# **HSLU** Hochschule

## Webinterface und Bootloader für Gasgenerator

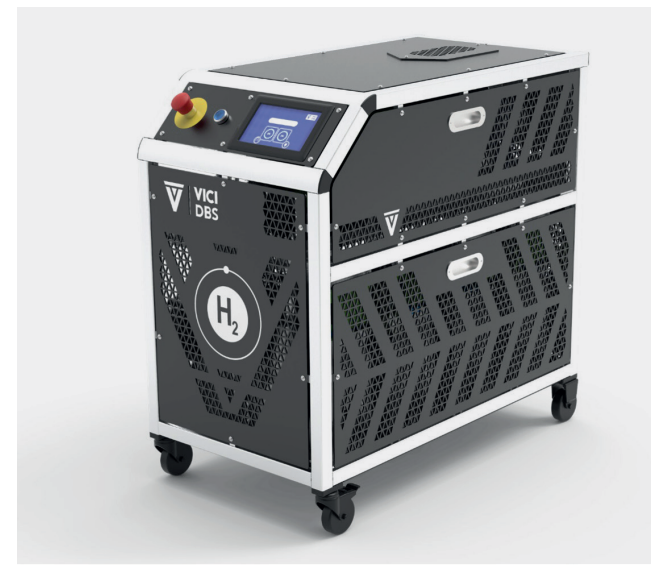

Abb. 1: Bild eines Multiliter Wasserstoffgenerators

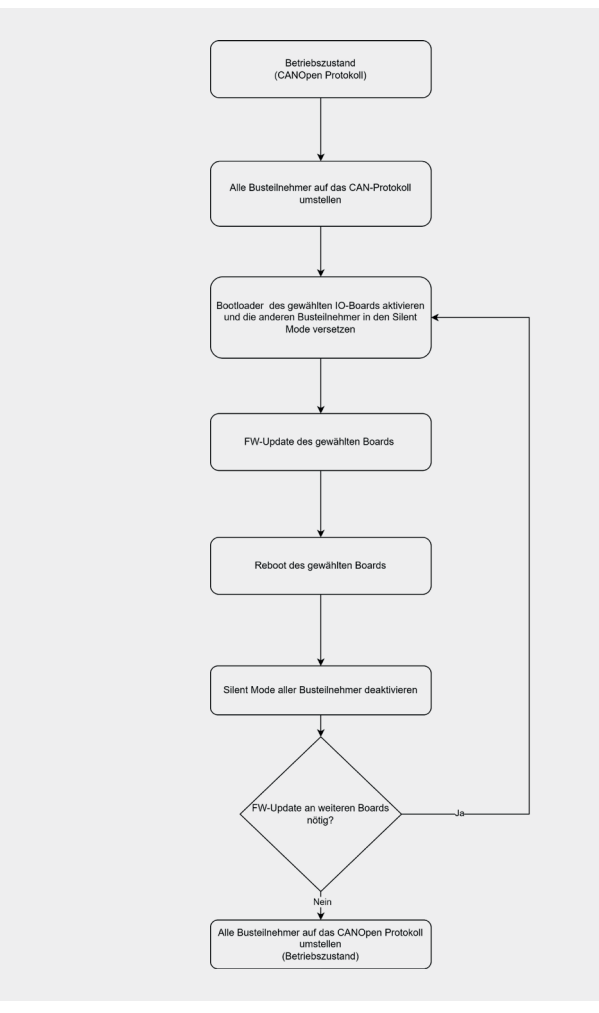

Abb. 2: Bild des definierten FW-Update Prozesses

### **Problemstellung**

Die Firma VICI International AG entwickelt und produziert unter anderem Gasgeneratoren. Dazu gehört auch der «Multiliter» Wasserstoffgenerator. Die Gerätesteuerung besteht hauptsächlich aus einem Control Board, auf welchem ein embedded Computer (NI sbRIO 9627) verwendet wird und mehreren IO-Boards, auf welchen ein STM32F105 Microcontroller verbaut ist. Zugriff auf Geräteparameter und Firmware (FW) Updates der IO-Boards sind zurzeit nur über LabView basierte Software möglich. Zudem wird für ein FW-Update ein manueller Eingriff an der Hardware (HW) benötigt, um den Bootloader zu aktivieren. Für das Gerät soll ein Webinterface implementiert werden, über welches Geräteparameter Zugriffe und FW-Updates der IO-Boards über einen Browser ermöglicht werden.

#### **Lösungskonzept**

Um ein Webinterface zu implementieren, soll auf dem sbRIO 9627 ein Server eingerichtet werden. Das System soll für ein FW-Update vom CANOpen-Protokoll auf das CAN-Protokoll wechseln, damit der CAN-Bootloader der MCUs verwendet werden kann.

#### **Realisierung**

Das Webinterface wurde durch die Verwendung des Django Web-Frameworks, einem uWSGI Server und einem Nginx Server verwendet. Mit Django wurde eine Webanwendung erstellt, welche vom uWSGI Server bedient wird. Der Nginx Server dient als Reverse Proxy Server zum uWSGI Server. Die Kommunikation mit der LabView Applikation konnte über die Network Published Shared Variables (NPSV) der LabView Applikation umgesetzt werden.

Der Bootloader wird nun aus der SW heraus aktiviert, indem ein SW-Sprung zum Bootloader Code implementiert wurde. Für ein FW-Update wurde die CAN-Kommunikation implementiert und Prozesse definiert. Soll ein FW-Update durchgeführt werden, so wechseln alle Busteilnehmer vom CANOpen Protokoll in das CAN-Protokoll. Einzelne Boards können dann über CAN einem FW-Update unterzogen werden. Die IO-Boards, bei welchen der Bootloader nicht aktiviert wird, wird der Silent Mode aktiviert. Im Silent Mode nehmen diese Busteilnehmer nicht an der CAN-Kommunikation teil, um die Kommunikation mit dem Bootloader nicht zu stören. Wurden die gewünschten IO-Boards einem Update unterzogen, wechseln alle Busteilnehmer vom CAN-Protokoll zurück in das CANOpen-Protokoll.

#### **Ergebnisse**

Über das Webinterface können Parameter des Geräts ausgelesen und gesetzt werden. Ebenfalls können ohne manuelle Manipulation der Hardware FW-Updates der IO-Boards durchgeführt werden.

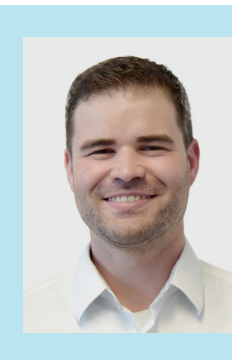

**Diplomand** Campos Tanausu

**Dozent** Prof. Ch. Jost

**Themengebiet** Nachrichtentechnik/Signal Processing, Technische Informatik (Embedded Systems)

**Projektpartner**  VICI International AG

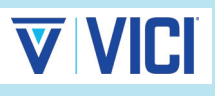